# TP2 - Statistique Non Paramétrique

### Estimation non paramétrique d'une densité

Le rapport est à rendre avant le mercredi prochain  $(13 \; Avril)$ .

#### Exercise 1 Estimateur histogramme

(a) Construire l'estimateur histogramme usuel pour une densité supportée sur  $[0,2]$ , en complétant le code ci-dessous. > # construire l'estimateur histogramme comme une fonction de N, de l'échantillon et de x > # ou N est le nombre de classes / intervalles / bins > # et x est un point dans [0,2] > estimateur\_hist <- function(x, N, ech){ + n <- length(ech) + # découper  $[0, 2]$  en N classes de même taille (usuel), la fenêtre h ainsi =  $2/N$ + breakpoints  $\leq$  seq(0, 2, length.out =  $N + 1$ ) +  $h = 2/N$  # la fenêtre + # calculer la valeur de l'éstimateur histogramme en point x: <<f\_chap\_x>> + for (i in 1:N){ + # réperer la bonne classe <<i>> ou se trouve x +  $if(x \geq b$ reakpoints[i] & x < breakpoints[i+1]){ + # calculer la fréquence du nb de obs qui tombent dans la classe <<i>> + + + f\_chap\_x = sum(ech >= breakpoints[i] & ech < breakpoints[i+1])/n/h + + + break + } + } + return(f\_chap\_x) + }

(b) Utiliser le code ci-dessous pour simuler un échantillon i.i.d de taille  $n = 200$  de la loi de mélange

des deux gaussiens tronquées sur le même intervalle compact  $[0, 2]$ :

$$
\frac{1}{2}\mathcal{N}(0.5, 0.04, 0, 2) + \frac{0.5}{2}\mathcal{N}(1.5, 0.04, 0, 2),
$$

et appliquer l'estimateur crée avec  $N = 10$  puis 200. On donne également le code pour tracer les histogrammes (densités estimées).

https ://en.wikipedia.org/wiki/Truncated normal distribution

```
https ://fr.wikipedia.org/wiki/Loi_de_mélange
```

```
> #install.packages(truncnorm)
> library(truncnorm)
> set.seed(1)
> ech_mgt <- c(rtruncnorm(100,a = 0,b = 2,mean=0.5,sd = 0.2),
+ rtruncnorm(100, a = 0, b = 2, \text{mean} = 1.5, \text{sd} = 0.2)> x_list <- seq(0, 1.999,length.out = 2000)
> estimation_hist <- \text{supply}(x\_list, function(x\_)\{+ return(estimateur_hist(x_,20,ech_mgt))
+ }
+ )
> plot(x_list,estimation_hist, type="s")
```
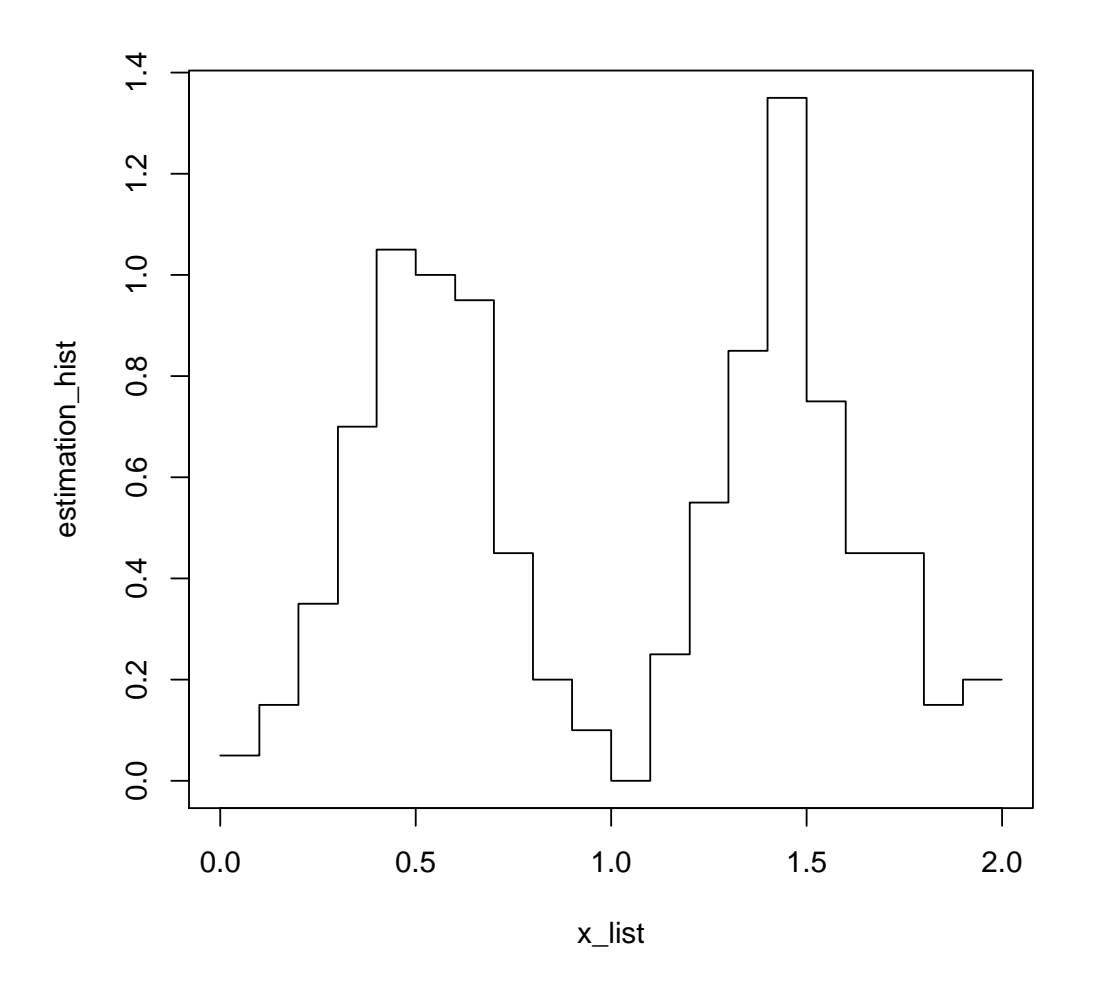

Une grille

à 200 classes est trop fine pour obtenir une bonne éstimée.

```
(c) Retrouver ces résultats avec la fonction de R hist().
```

```
> hist(ech_mgt, breaks =, freq =)
(à cacher)
> hist(ech_mgt, breaks = 20, freq =F)
> #ou
> hist(ech_mgt, breaks = seq(0, 2, length.out = 20 + 1), freq =F)
> hist(ech_mgt, breaks = 200, freq =F)
```
## **Histogram of ech\_mgt**

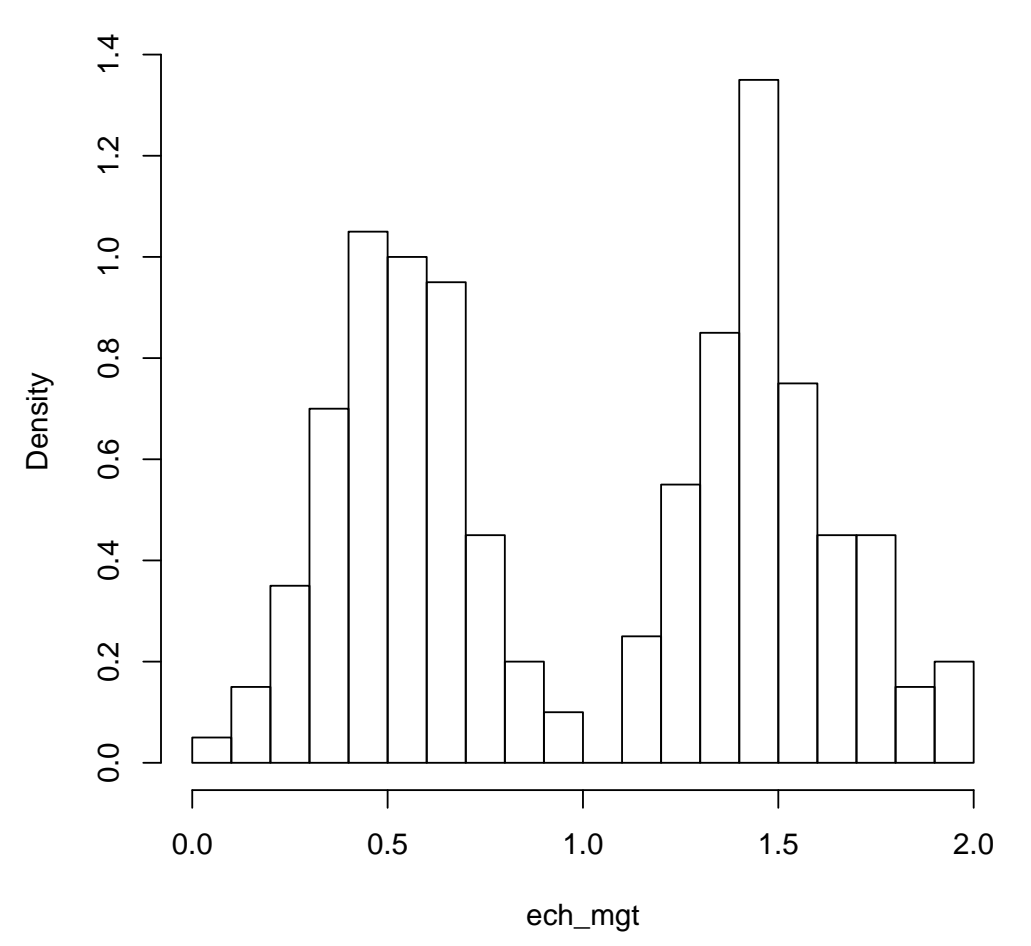

freq précise la fréquence absolue (freq = T) ou la fréquence relative (freq = F).

#### Exercise 2 Estimateur à noyau

(a) Construire un estimateur à noyau avec le noyau Gaussien en complètant le code ci-dessous.

```
> #construire l'estimateur à noyau Gassien comme une fonction de h, de l'échantillon et d
> #NB: la fenêtre h n'est pas le même hyper-paramètre qu'avant, qui au lieu contrôle les
> estimateur_noyau_Gassien <- function(x, h, ech){
+ n <- length(ech)
+ # calculer la valeur de l'éstimateur à noyau en point x: <<f_chap_x>>
+ int_K < - (ech - x)/h
+
+
+ f_chap_x <- sum(dnorm(int_K))/n/h
+ #ou
+ f_chap_x <- sum(exp(-int_K^2/2))/sqrt(2*pi)/n/h
+
+
```

```
+ return(f_chap_x)
+ }
```
- (b) Appliquer l'estimateur à noyau Gaussien à l'échantillon de l'exercise, avec  $h = 0.02, 0.05, 0.09$ , 0.2, 0.5, et tracer les densités éstimées (superposer l'histogramme à  $N = 20$ ). Que pensez vous de l'impact de la valeur de h sur l'estimateur ? Quelle est selons vous la bonne valeur de h ?
	- > x\_list <- seq(0,1.999,length.out = 2000)

```
> estimation_noyau_Gassien <-
```
- + sapply(x\_list, function(x\_){return(estimateur\_noyau\_Gassien(x\_,h=0.02,ech\_mgt))})
- > plot(x\_list,estimation\_hist, type="s",col="red", main = "h = 0.02")

```
> lines(x_list,estimation_noyau_Gassien, type="s",col="blue")
```
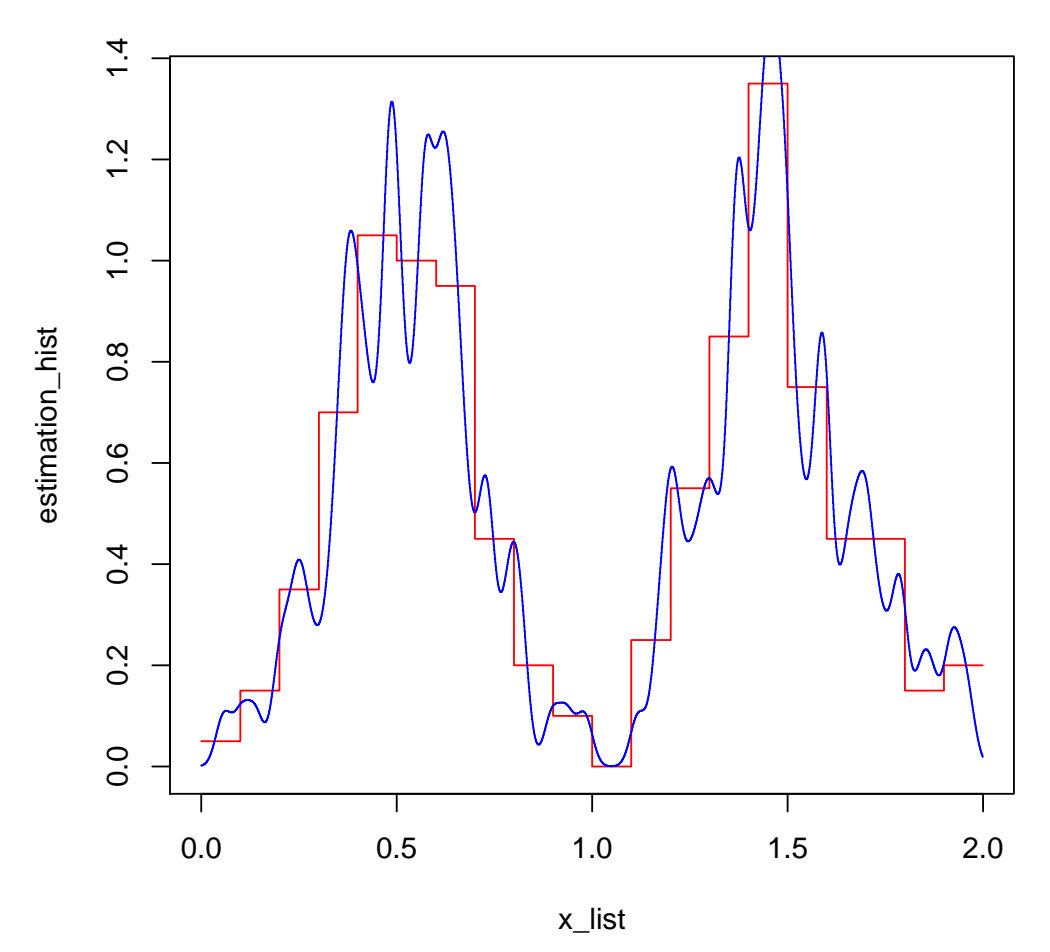

**h = 0.02**

> estimation\_noyau\_Gassien <-

```
+ sapply(x_list, function(x_){return(estimateur_noyau_Gassien(x_,h=0.5,ech_mgt))})
```
- > plot(x\_list,estimation\_hist, type="s",col="red", main = "h = 0.5")
- > lines(x\_list,estimation\_noyau\_Gassien, type="s",col="blue")

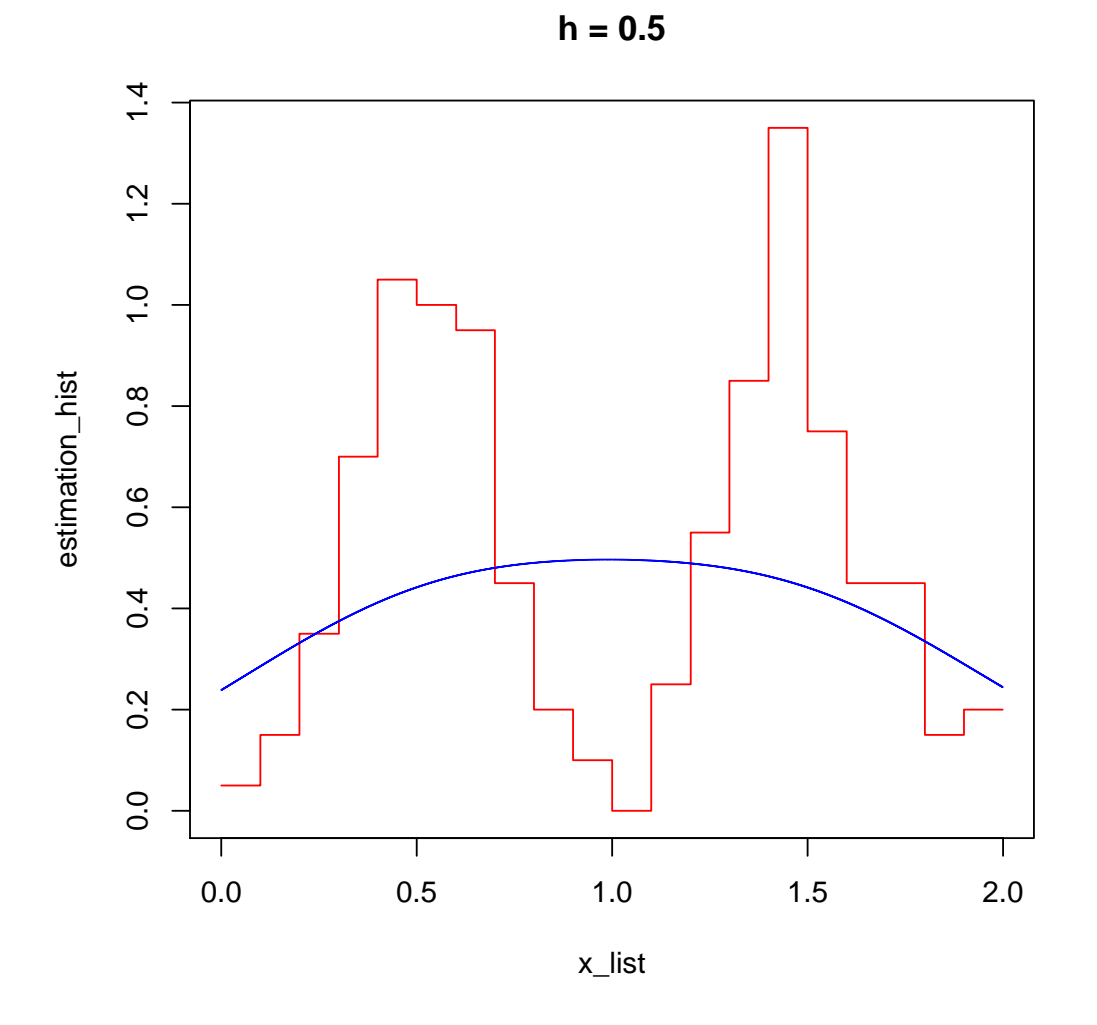

> estimation\_noyau\_Gassien <-

- + sapply(x\_list, function(x\_){return(estimateur\_noyau\_Gassien(x\_,h=0.09,ech\_mgt))})
- > plot(x\_list,estimation\_hist, type="s",col="red", main = "h = 0.09")
- > lines(x\_list,estimation\_noyau\_Gassien, type="s",col="blue")

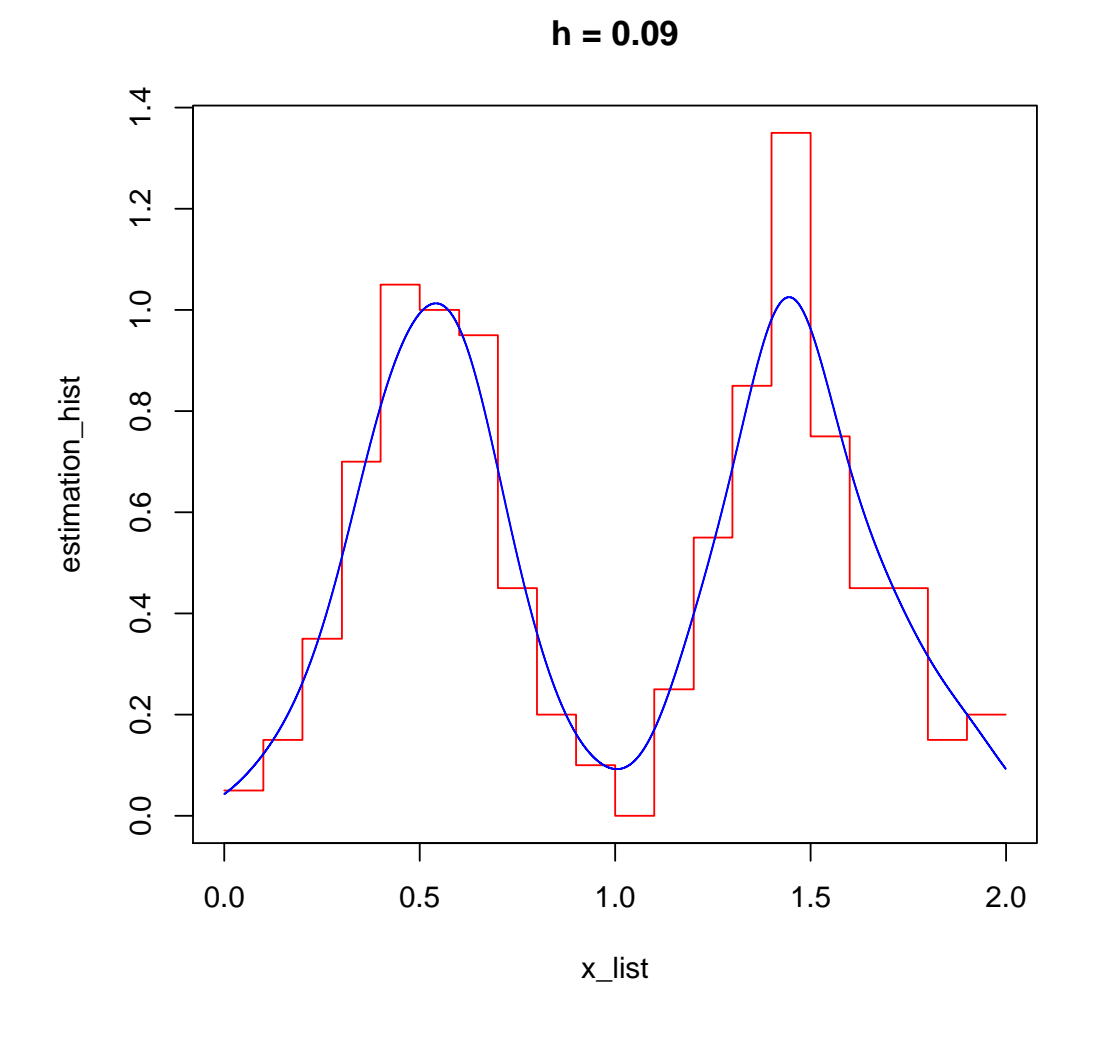

Plus grand h, plus de poids sur les obs. plus loins de x, plus lissé l'éstimateur sera par le noyau. Surtout quand h est trop petit, l'éstimateur  $\hat{f}(x)$  est dominé par quelques obs. dans un tout petit voisinage de x, la regularié global dans les données n'est pas considèré par  $\hat{f}$ , donc  $\hat{f}$  est très volatile, ce qu'on apelle **sous-lissage**, e.g.  $h = 0.02$ .

Par contre, quand h est trop grand,  $\hat{f}(x)$  considère que un grand voisinage de x, donc la proprété locale est effacée, ce qu'on apelle sur-lissage, e.g.  $h = 0.5$ .

*h* optimal est 0*.*09 parmi les 5.

(c) Comparer avec les densités éstimées par la fonction de R density().

```
> install.packages("kdensity")
> estimation_density <- density (ech_mgt, kernel = , bw =, n = 2000, from = 0, to = 2)
> plot(estimation_density,col="black")
(\grave{a} cacher)
> estimation_density <- density(ech_mgt, kernel = "gaussian", bw = 0.09, n = 2000, from =
> plot(estimation_density,col="black")
> lines(x_list, estimation_noyau_Gassien,col="blue")
```
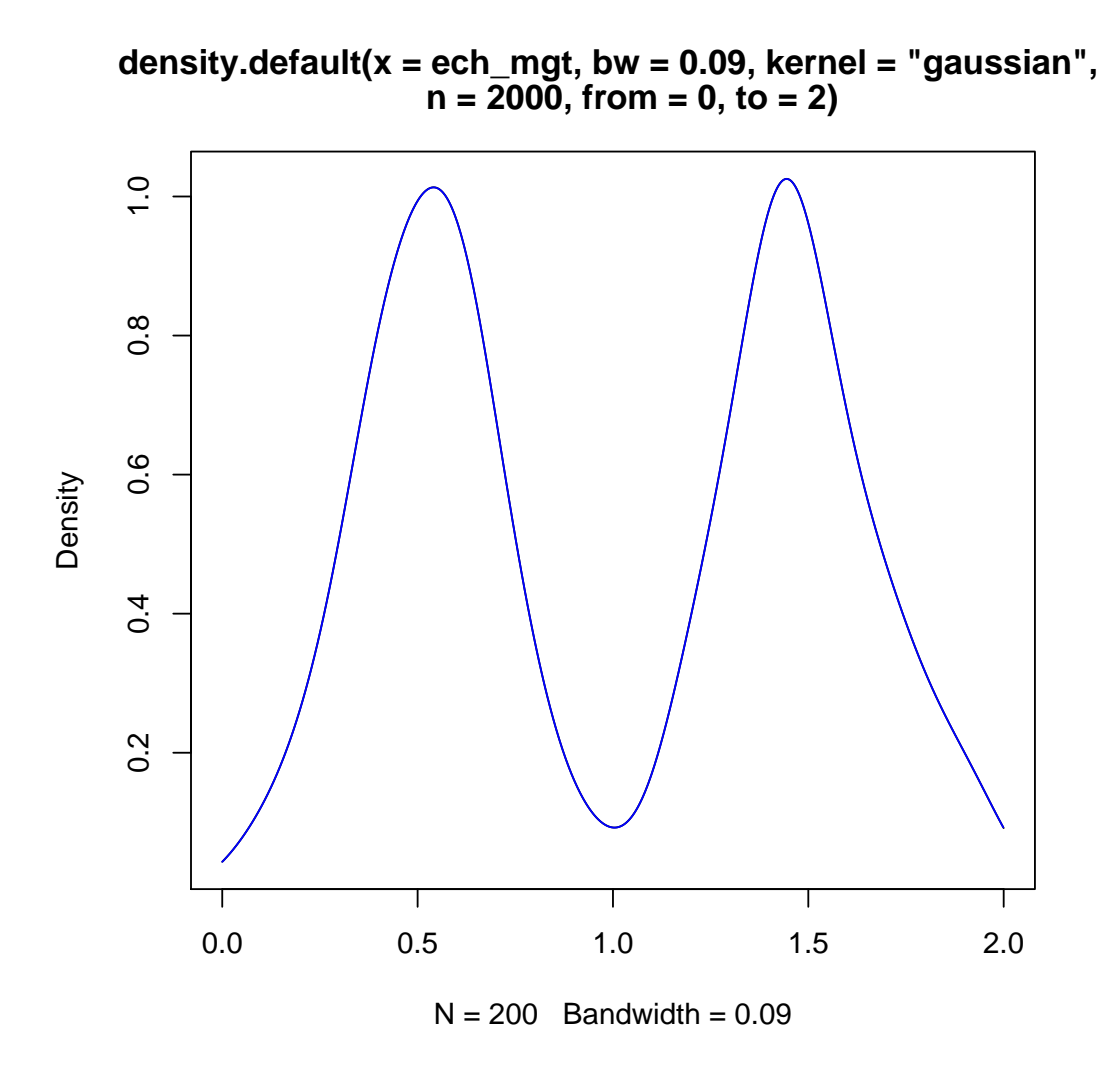

Exercise 3 Sélection de la fenêtre h : la validation croisée (Leave One Out)

On va maintenant chercher une approche qui permet de choisir le hypermaram`etre h en autonomie, et puis la programmer.

Le théorie dans le Section 4.3.6 nous implique une telle approche, qui propose le minimiseur du critètre EQMI empirique,  $\hat{J}_n(h; X_1, ..., X_n)$ , comme la valeur optimale de h. On reprend les notations du cours (Voir Chap. 3 page 11). Notez qu'étant donnée un échantillon  $X_1, ..., X_n$ , les estimateurs  $U_n$  et  $V_n$  sont des fonctions de h, qu'il faudrait donc rigoureusement écrire  $U_n(h; X_1, ..., X_n)$  et  $V_n(h; X_1, \ldots, X_n)$ .

Dans la suite, on va créer la fonction  $\hat{J}_n(h; X_1, ..., X_n)$  en 2 étapes. La question (a), (b) vous guide respectivement de créer  $U_n(h; X_1, ..., X_n)$  et  $V_n(h; X_1, ..., X_n)$ . Finalement, dans la question c), on minimise la  $\hat{J}_n(h; X_1, \ldots, X_n)$  créé pour l'échantillon précedant.

(a) Créer une fonction de R qui prend la fenêtre *h* et l'échantillon  $X_1, ..., X_n$  comme les rentrées et sort  $U_n(h; X_1, \ldots, X_n)$ , en complètant le code ci-dessous.

NB : On pourra utiliser les formules suivantes :

$$
\hat{f}_{h,-i}(X_i) = \frac{n}{n-1} \left[ \hat{f}_h(X_i) - \frac{K(0)}{nh} \right]
$$
\n(0.1)

```
\hat{U}_n(h; X_1, ..., X_n) = \frac{1}{n-1}\sum_{n=1}^{\infty}i=1
                                              \hat{f}_h(X_i) - \frac{K(0)}{(n-1)}(n − 1)h
                                                                           (0.2)
   > U_n <- function(h, ech){
       n \leftarrow length(ech)+ # 1ère terme
   +
   + sum_ <- sum(sapply(ech,
   + function(x_){
   + return(estimateur_noyau_Gassien(x_,h,ech))
   + }
   + )
   + ) #one-liner: dans R privil´egier les op´erations vectorielles, matricielles
   + #au lieu de faire des boucles avec le code lourd.
   +
   + sum_{-} <- sum_{-}/(n-1)+ # 2ème terme
   +
   + K0 <- dnorm(0)
   +
   + K0 <- K0/(n-1)/h
   + return(sum_ - K0)
   + }
(b) Le code ci-dessous crée une fonction permet de calculer V_n(h; X_1, ..., X_n).
```
NB : En pratique, il faut utiliser la methode numerique pour approacher le calcul comme l'integral. Dans R, la fonction qui calcule l'integral d'une fonction univariable est integrate.

```
> V_n <- function(h, ech){
```

```
+ n <- length(ech)
```

```
+ # Fonction wrapper:
```

```
+ # convertir la rentrée et la sortie de la estimateur_noyau_Gassien(x_,h,ech) en vecteur
```

```
+ # fixer les 2eme 3eme arguments
```

```
+ fsq <- function(x){
```

```
+ return(sapply(x, function(x_) return(estimateur_noyau_Gassien(x_,h,ech)^2)))
```

```
+ }
```

```
+ integral_fsq <- integrate(fsq, lower=0, upper =2)$value
```

```
+ return(integral_fsq)
```

```
+ }
```
(c) Construire  $\hat{J}_n(h; X_1, ..., X_n)$ , et tracer la courbe en fonction de h, avec l'échantillon donnée celui de les exercises précedants, pour repérer son minimum.

```
> J_n <- function(h, ech){
+ return(V_n(h, ech) - 2*U_n(h, ech))
```
+ } > h\_list <- seq(0.01, 2, 0.01) > val\_J\_n <- sapply(h\_list, function(h\_) J\_n(h\_, ech\_mgt)) > plot(h\_list, val\_J\_n, type = "s") > # h optimal > h\_list[which.min(val\_J\_n)] [1] 0.09

 $-0.3$ −0.7 −0.6 −0.5 −0.4 −0.3  $-0.4$ val\_J\_n  $-0.5$  $-0.6$  $-0.7$ T 0.0 0.5 1.0 1.5 2.0

h\_list